随着一系列举措的落地,Bitget已经成功实现业务多元化和用户国际化发展,同时 正在向Web3转化。未来, Bitget将会不断优化经营策略, 打造创新型产品, 争取 更进一步,成为全球第三大加密资产交易平台。

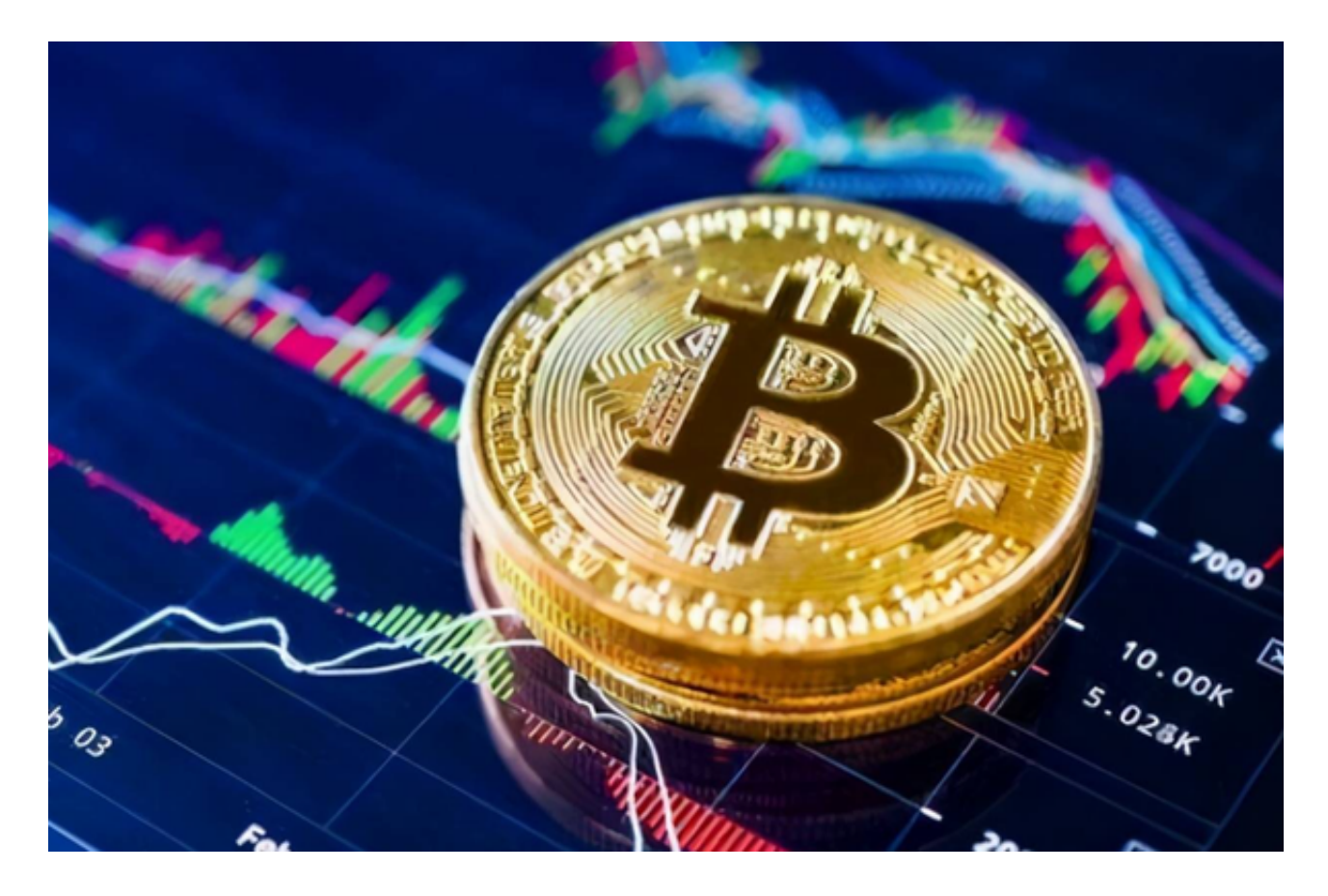

要在Bitget平台上买卖以太坊(ETH),您可以按照以下步骤进行:

1.注册账户:在Bitget官方网站上注册一个账户,并完成实名认证。

2.充值:在注册并实名认证成功后,您需要在Bitget账户中充值一定数量的法定货 币(如人民币、美元)或其他加密货币(如USDT)。

3.选择交易对:在Bitget上选择以太坊的交易对,比如ETH/USDT。

 4.下单交易:在选择了以太坊的交易对后,您可以选择市价或限价下单进行买卖以 太坊。

5.完成交易:一旦下单成功,您就可以在Bitget上完成以太坊的买卖交易。

至于在Bitget平台上如何安全地买卖波币(WAVES),您需要遵循以下安全操作

建议:

1.实名认证:确保您在Bitget上完成了实名认证,这有助于提高账户的安全性。

2.资金安全: 在进行波币交易前, 确保您的账户资金安全, 避免受到网络钓鱼或欺 诈行为的影响。

3.谨慎交易:在进行波币交易时,谨慎选择交易对,避免因不熟悉的交易对而导致 损失。

 4.安全设置:在Bitget账户中设置安全性较高的密码,并启用双重身份验证(2FA )等安全设置,以提高账户的安全性。

5.遵循规定:遵循Bitget平台的交易规定和操作指南,避免违规交易行为。

创新是Bitget业务增长的驱动力,为了能让投资者能更简便、智能的进行交易,Bi tget推出了一项创新性服务,那就是一键跟单。该功能可以让用户自动跟随平台上 经验丰富且信誉良好的交易者的交易操作,不仅简化了操作过程,而且提高了新手 用户的盈利机会。根据Bitget最新官方数据,平台汇聚了超过10万名专业交易者, 已成为全球最大的加密跟单交易平台。

 现在,市场上有众多的交易平台App,具有良好的用户体验和便利性。Bitget是一 款值得推荐的平台,投资者可以通过Bitget交易所进行买卖交易。另外,还可以通 过Bitget交易平台进行USDT充值,在Bitget平台,选择USDT/USD交易对,就可 以将USDT进行兑换。

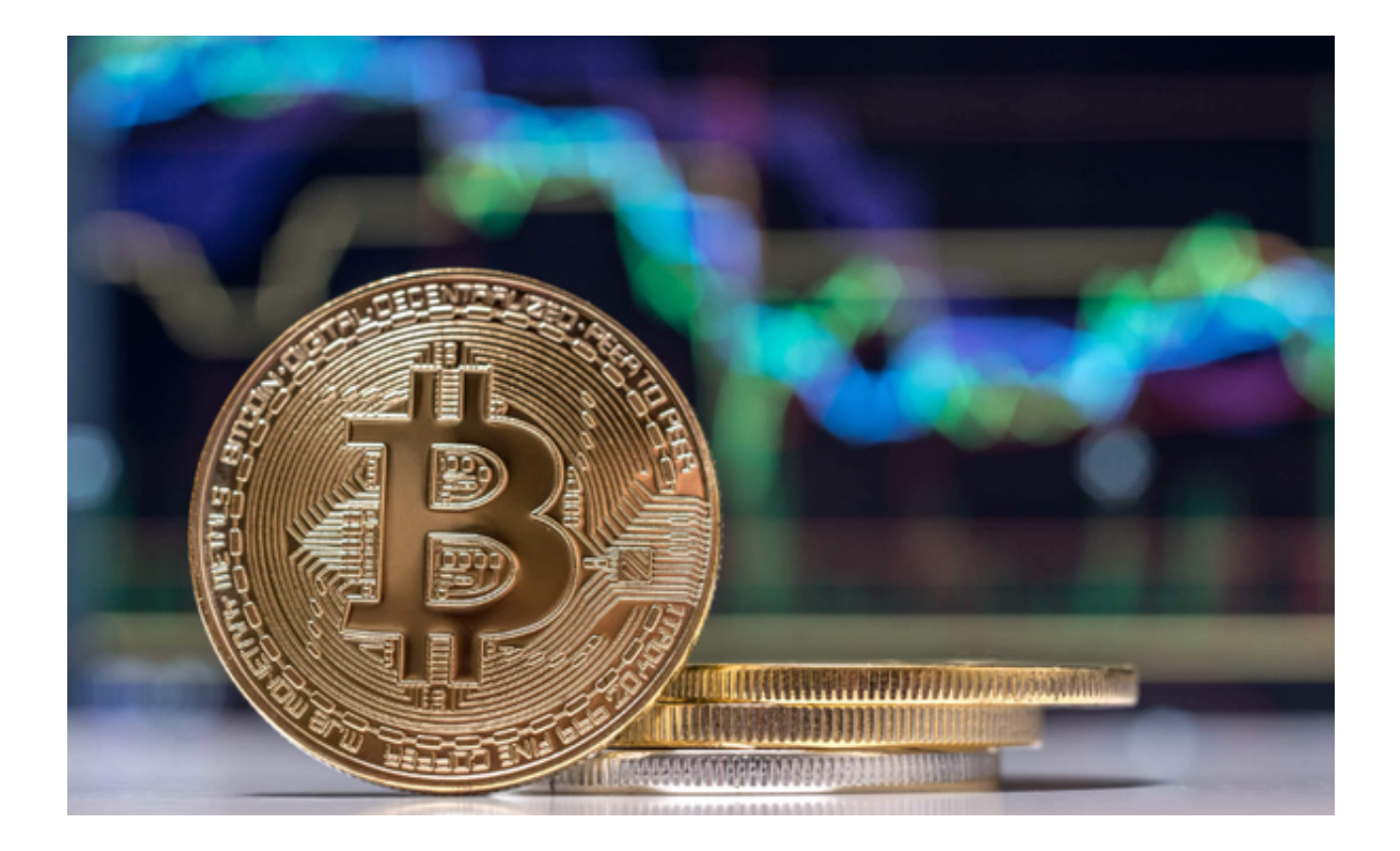

 需要注意的是,加密货币交易存在风险,投资者应当充分了解市场风险,并根据 自身的风险承受能力进行交易。另外,加密货币交易所的具体操作流程可能会略有 不同,因此在进行波币交易时,请仔细阅读交易所的操作指南并遵循其规定。